# **Taymor Protect Operation Manual**

## **Quick Start Guide**

#### I. Add a new lock

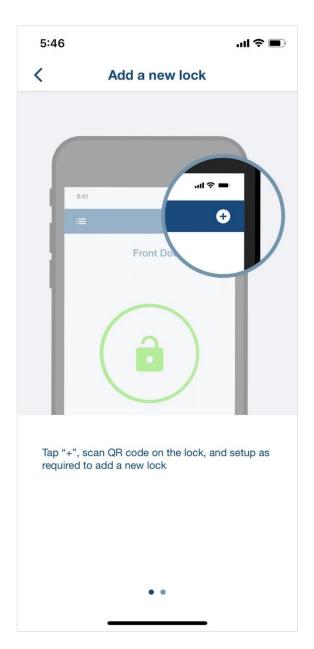

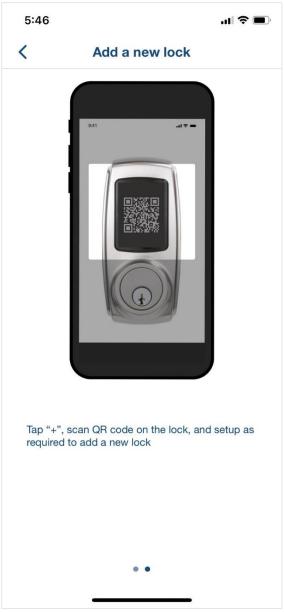

## II. Lock/Unlock via the APP

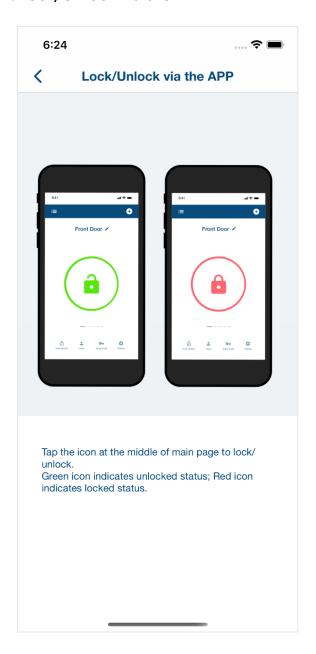

#### III. Auto Unlock

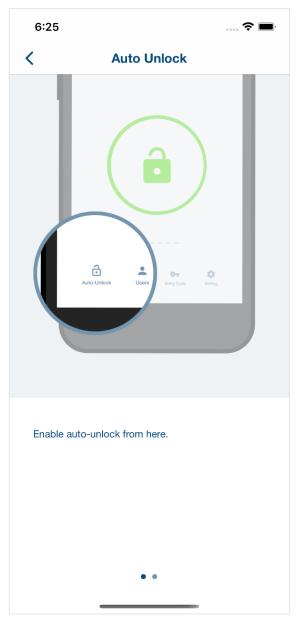

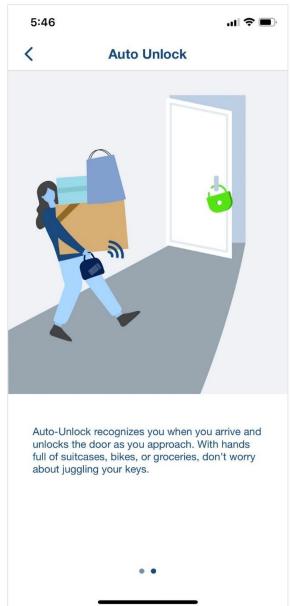

#### **IV. Share Access**

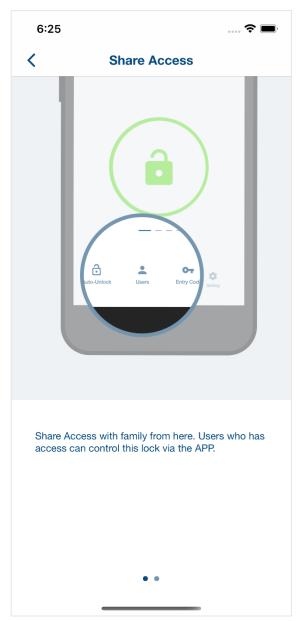

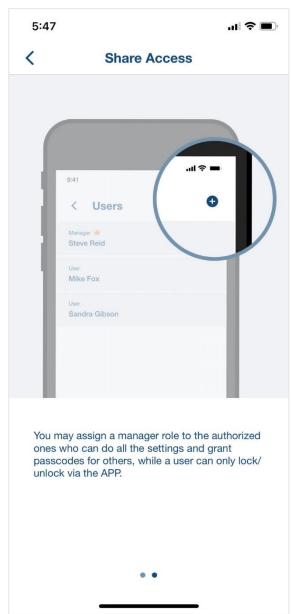

## V. Add a Lock as Invited Manager/User

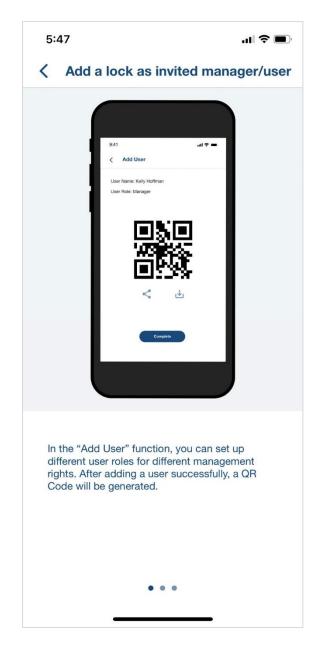

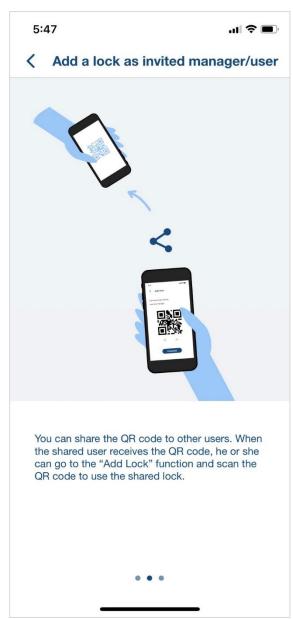

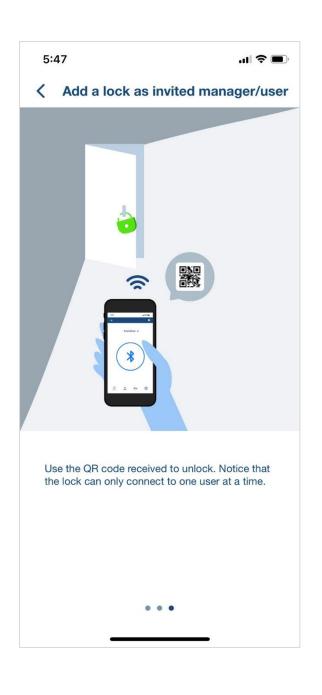

## VI. Manage Passcodes

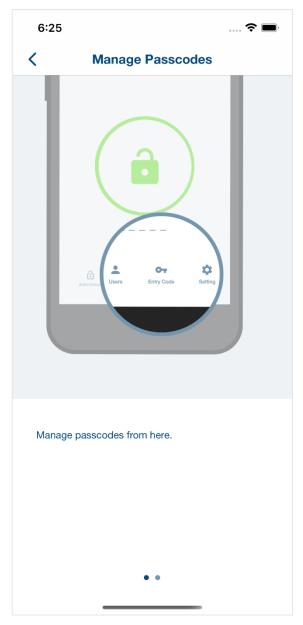

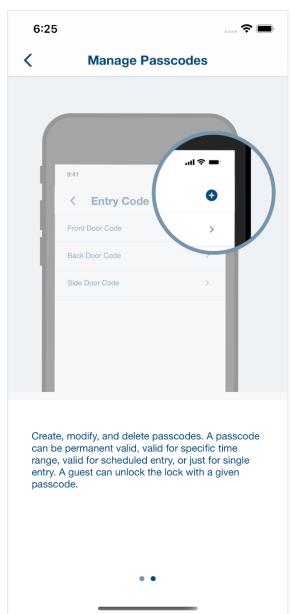

#### VII. Settings

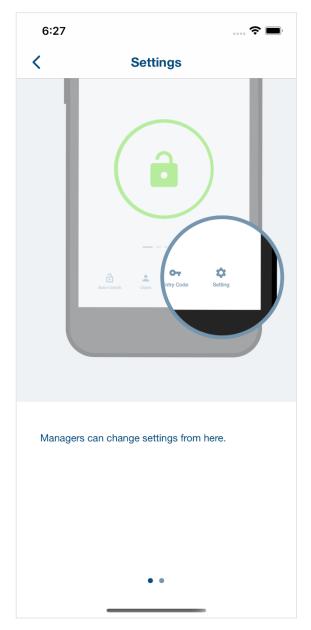

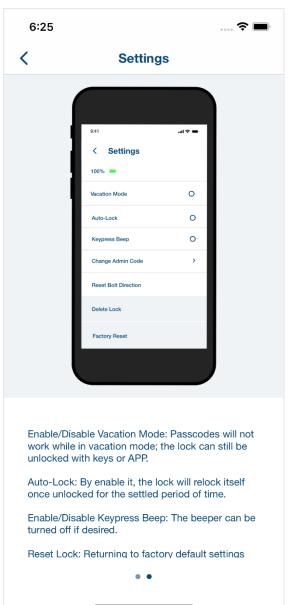

## VIII. Event Log

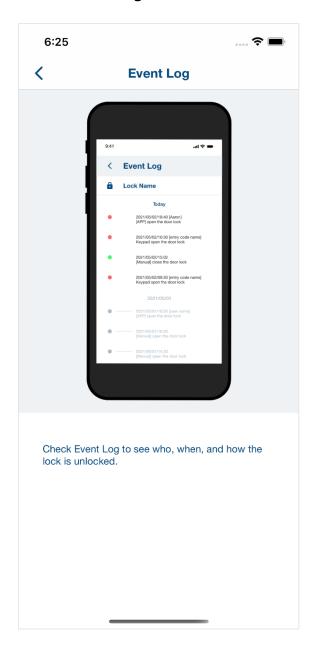